## **HSLU** Hochschule

## **Programm Fachkurs**

OpenAI API für Entwickler:innen

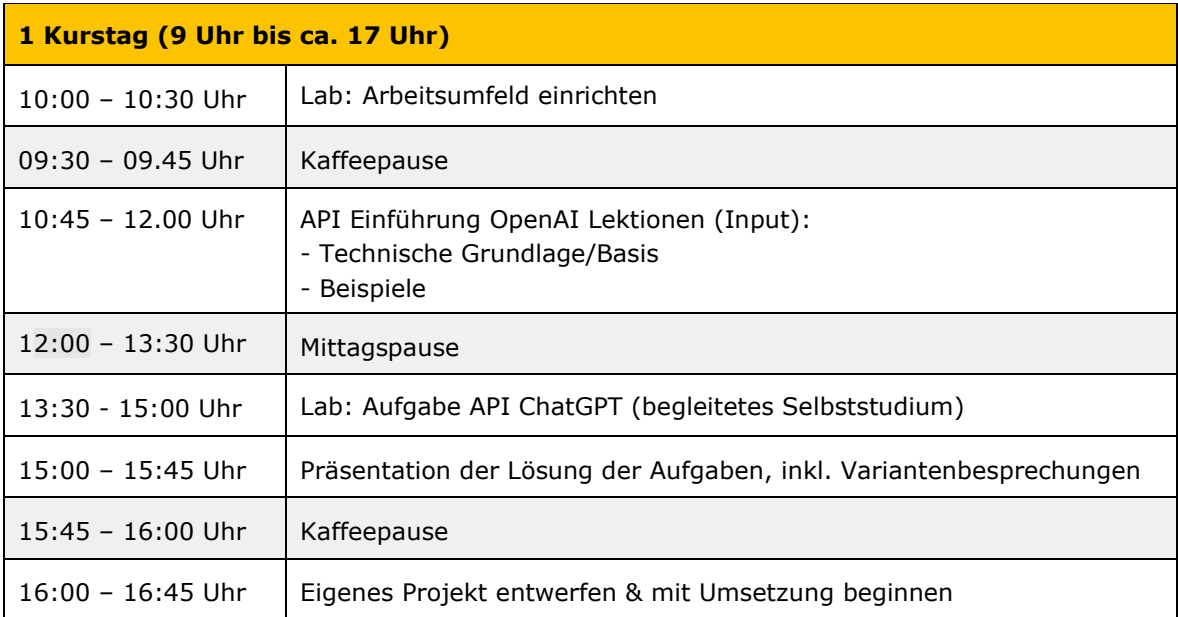